## **Live Control tutorial 3**

**Video description:** This video shows you how you can use BEYOND in a live setting. Part 3

## **Chapters**

Maps Pangoscript and Midi

## [Return to Tutorial videos](https://wiki.pangolin.com/doku.php?id=beyond:video)

From: <https://wiki.pangolin.com/> - **Complete Help Docs**

Permanent link: **[https://wiki.pangolin.com/doku.php?id=beyond:video:live\\_control\\_tutorial\\_3&rev=1687179313](https://wiki.pangolin.com/doku.php?id=beyond:video:live_control_tutorial_3&rev=1687179313)**

Last update: **2023/06/19 14:55**

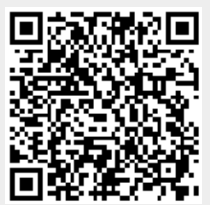